## **ls et tail : afficher les dernières lignes des 5 derniers fichiers modifiés d'un dossier**

[script linux](https://www.abonnel.fr/tag/script_linux?do=showtag&tag=script_linux)

En utilisant la ligne de commande de Linux, vous pouvez utiliser la commande suivante pour afficher le "tail" des 5 derniers fichiers modifiés d'un dossier:

ls -t | head -n 5 | xargs tail -n 10

Cette commande utilise les options suivantes:

- ls -t pour afficher la liste des fichiers dans l'ordre de modification (les plus récemment modifiés en premier)
- head -n 5 pour sélectionner les 5 premiers fichiers de la liste
- xargs tail -n 10 pour afficher les 5 dernières lignes de chaque fichier sélectionné.

— [Jean Serien \(jeanserien\)](https://www.abonnel.fr/user/jeanserien), [CPT](https://www.abonnel.fr/user/cpt)

From: <https://www.abonnel.fr/>- **notes informatique & technologie** Permanent link: **<https://www.abonnel.fr/informatique/linux/commandes/tips/afficher-les-dernieres-lignes-des-5-derniers-fichiers-modifies-d-un-dossier>** Last update: **2023/02/18 09:49**

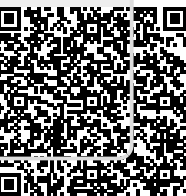